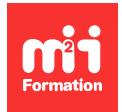

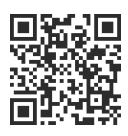

#### PHP

# **Symfony 6 - Développement Web (Démarrer + Maîtriser)**

5 jours (35h00)  $\rightarrow \star \star \star \star \star 4.6/5$  | SYMF6-DEV | Évaluation qualitative de fin de stage | Formation délivrée en présentiel ou distanciel

Formations Informatique › Langages et développement › PHP

*Contenu mis à jour le 13/10/2023. Document téléchargé le 24/05/2024.*

## **Objectifs de formation**

A l'issue de cette formation, vous serez capable de :

- Décrire tous les concepts importants de Symfony
- Mettre en oeuvre, de l'installation à l'aichage, vos premières pages Web dynamiques avec Twig, en passant par les formulaires, la sécurité et le cache HTTP
- Utiliser et gérer tous les outils majeurs de Symfony ain de devenir entièrement autonome avec le framework.

## **Modalités, méthodes et moyens pédagogiques**

Formation délivrée en présentiel ou distanciel\* (blended-learning, e-learning, classe virtuelle, présentiel à distance).

Le formateur alterne entre méthode\*\* démonstrative, interrogative et active (via des travaux pratiques et/ou des mises en situation).

Variables suivant les formations, les moyens pédagogiques mis en oeuvre sont :

- Ordinateurs Mac ou PC (sauf pour certains cours de l'offre Management), connexion internet fibre, tableau blanc ou paperboard, vidéoprojecteur ou écran tactile interactif (pour le distanciel)
- Environnements de formation installés sur les postes de travail ou en ligne
- Supports de cours et exercices

En cas de formation intra sur site externe à M2i, le client s'assure et s'engage également à avoir toutes les ressources matérielles pédagogiques nécessaires (équipements informatiques...) au bon déroulement de l'action de formation visée conformément aux prérequis indiqués dans le programme de formation communiqué.

*\* nous consulter pour la faisabilité en distanciel*

*\*\* ratio variable selon le cours suivi*

## **Prérequis**

Avoir une bonne maîtrise du langage PHP. De plus, il est obligatoire de passer un test de niveau en amont ; si la note est inférieure à 5/10, il est déconseillé au stagiaire de suivre ce cours au profit du cours SYMF6-N2. Pour pouvoir suivre ce cours, il est impératif que chaque stagiaire se crée un identifiant (ID) sur le site de l'éditeur.

## **Public concerné**

Développeurs PHP.

## **Cette formation :**

- Est animée par un consultant-formateur dont les compétences techniques, professionnelles et pédagogiques ont été validées par des diplômes et/ou testées et approuvées par l'éditeur et/ou par M2i Formation
- Bénéicie d'un suivi de son exécution par une feuille de présence émargée par demi-journée par les stagiaires et le formateur.

## **Programme**

## **Jour 1 - Rappels PHP pour Symfony**

#### **Quel EDI ?**

#### **Evolution de la POO (Programmation Orientée Objet) PHP**

- Historique de la POO PHP
- PSR

#### **Bases de la POO**

- Qu'est-ce que la POO ?
- Anatomie d'une classe
- Types PHP

#### **Concepts avancés de POO**

- Héritage en POO
- Static et constantes
- Interfaces
- Classes abstraites
- Traits
- Méthodes magiques

#### **Exceptions et erreurs**

#### **Relation entre les classes**

- Héritage
- Implémentation
- Association
- Agrégation
- Composition

#### **Espaces de noms**

#### **Autoload**

### **Jour 2**

#### **Introduction**

- Vue globale du projet Symfony, avec :
	- Sa licence
	- Ses versions
	- Son rythme de sortie
	- Sa direction globale
- Une liste de composants comme illustration de choses faisables avec le framework
- Environnement de travail et outil "Symfony" dédié ligne de commandes
- Création d'un projet Symfony

#### **Découverte de Symfony**

- Comment gérer le flux HTTP de requête / réponse
- Créer votre première page Web
- Affiner les routes de votre application avec des paramètres et des contraintes
- Bonnes pratiques concernant vos contrôleurs et leurs capacités

#### **Introduction aux tests fonctionnels**

- Introduction aux tests automatisés et aux tests fonctionnels
- Installation et présentation de l'outil "PHPUnit" pour exécuter vos tests automatisés
- Ecrire son premier test pour vériier un code statut d'une page Web donnée
- Créer un "Data Provider" pour fournir des URL à analyser successivement dans un test

#### **Rendu graphique avec Twig**

- Introduction à Twig
- Syntaxe primitive de Twig
- Utiliser la syntaxe utile "." pour extraire des valeurs d'une structure
- Transmettre un contexte à vos templates depuis vos contrôleurs
- Créer des itérations sur des données
- Tester certaines conditions pour formater vos pages Web
- Utiliser des techniques de layout avec de l'héritage et les inclusions de templates pour réduire la taille de vos templates
- Bonnes solutions pour trouver de l'aide pour vos templates à travers la console de Symfony ou le profileur Web
- Créer des URL dynamiques dans vos templates pour accéder à d'autres pages Web ou pour associer un asset (image, css, js…)

#### **Assets Web avec Webpack Encore**

- Brève introduction à Webpack Encore et Yarn
- Installation et coniguration du bundle nécessaire
- Optimiser vos assets avec Webpack Encore

## **Jour 3**

#### **Introduction à Doctrine**

- Introduction à l'ORM de Doctrine et coniguration de votre projet pour atteindre votre base de données
- Créer vos entités et leur coniguration avec "Symfony Maker"
- Créer et appliquer des migrations pour gérer l'état de votre base de données
- Etablir et gérer les relations entre 2 entités
- Stocker des enregistrements en base de données en utilisant un contrôleur
- Récupérer des enregistrements de la base de données par des requêtes standards ou personnalisées

#### **Formulaires**

- Introduction aux formulaires de Symfony
- Créer vos formulaires avec des conigurations sur-mesure
- Extraire et gérer les données de vos formulaires
- Mettre en place des contraintes natives pour valider les données provenant de l'utilisateur

#### **Jour 4**

#### **Services**

- Introduction à l'injection de dépendances et aux services de Symfony
- Utiliser la meilleure manière pour déterminer les services disponibles
- Utiliser "l'autowiring" pour injecter des dépendances dans un constructeur, un setter ou un attribut
- Vérifier la configuration de vos services
- Comprendre la limite entre les paramètres des services et les variables d'environnement

#### **Console**

- Introduction aux commandes, et comment créer et optimiser des commandes interactives, des commandes batch...
- Ecrire sa première commande
- Utiliser des outils de "Symfony Style" pour vous faciliter la vie
- Déclarer et gérer des options et arguments dans votre commande

#### **Jour 5**

#### **Sécurité**

- Introduction à l'authentiication et à l'autorisation dans un projet Symfony
- Créer votre authentiicateur sur-mesure grâce à "Security"
- Vériier les rôles de vos utilisateurs pour les laisser accéder à certaines ressources de l'application
- Créer des voteurs personnalisés pour gérer de rares situations qui nécessitent une vérification particulière en PHP

#### **Evénements**

- Introduction aux événements et comment les propager dans un projet Symfony
- Créer des "subscribers" pour déclarer des "listeners"
- Liste d'événements importants à connaître dans une application Symfony

Le contenu de ce programme peut faire l'objet d'adaptation selon les niveaux, prérequis et besoins des apprenants.

#### **Modalités d'évaluation des acquis**

– En cours de formation, par des contrôles de connaissances sous forme de QCM

## **Les + de la formation**

Cette formation combine les deux cours : SYMF6-N1 "Symfony 6 - Démarrer" et SYMF6-N2 "Symfony 6 - Maîtriser" et couvre tous les concepts importants de Symfony.

Les supports de cours sont en anglais.

En complément de la formation en présentiel, l'accès à la plateforme de révision en ligne pendant 1 mois permet d'associer différentes pratiques d'apprentissage, de tester vos compétences, de suivre votre progression et de rester en contact avec le formateur sur toute la durée du programme.

## **Accessibilité de la formation**

Le groupe M2i s'engage pour faciliter l'accessibilité de ses formations. Les détails de l'accueil des personnes en situation de handicap sont consultables sur la page [Accueil et Handicap](https://www.m2iformation.fr/accueil-et-handicap/).

## **Modalités et délais d'accès à la formation**

Les formations M2i sont disponibles selon les modalités proposées sur la page programme. Les inscriptions sont possibles jusqu'à 48 heures ouvrées avant le début de la formation. Dans le cas d'une formation financée par le CPF, ce délai est porté à 11 jours ouvrés.